## **Calcolo della soglia di anomalia e graduatoria ("Sblocca-Cantieri", art. 97 co. 2 e 2-bis)**

-valore di soglia: arrotondamento / troncamento-

- $\circ$  nessun arrotondamento o troncamento
- **arrotondamento con 4** cifre decimali
- $\circ$  troncamento con  $\sqrt{4}$  cifre decimali

Soglia di taglio (percentuale): **10 %**

**esclusione automatica (art. 97 co. 8): SI # offerte tot. = 7 # offerte comprese nelle cd "ali" = 5 somma dei ribassi = 422.0400 media dei ribassi = 422.0400 / 5 = 84.40800 media degli scarti = 14.06450 il numero delle offerte è inferiore a 15: media degli scarti / media dei ribassi = 14.06450 / 84.40800 = 0.1666252 (il rapporto risulta > 0,15)**

**soglia di anomalia = media dei ribassi + media degli scarti = 84.40800 + 14.06450 = 98.4725**

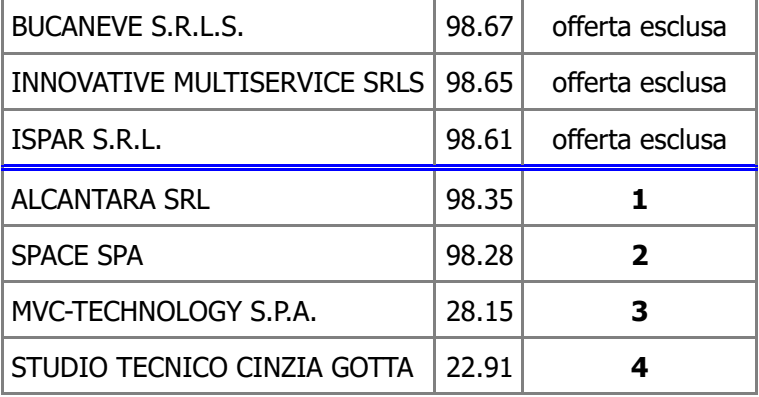